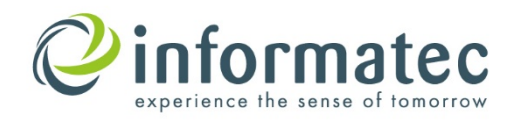

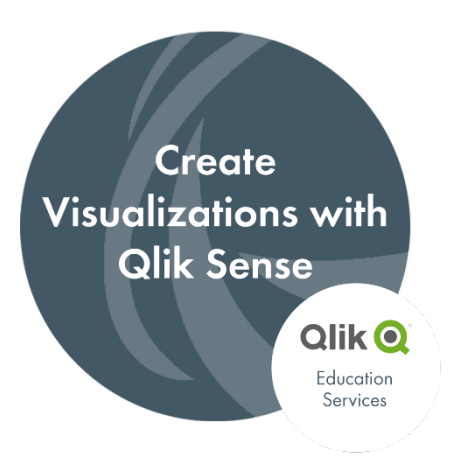

# **DESCRIPTION**

Create Visualizations with Qlik Sense, a scenario-based course, addresses the fundamentals required to enable you for self-service visualization and discovery. The course combines demonstrations and hands-on exercises to teach the essential concepts for designing beautiful and effective Qlik Sense visualizations and guided stories. Additionally, you will look in depth at the different visualizations and selecting the appropriate one for your data and the type of questions you need to answer. This course provides you with the opportunity to build Qlik Sense visualizations, create guided story-telling.

### **COURSE PREREQUISITES**

Building an app tutorial (found under Tutorials in the online help of Qlik Sense Desktop)

#### **AUDIENCE**

- Business Users
- Business Analysts
- Data Architects and QlikView developers who want to know more about the selfservice capabilities of Qlik Sense

### **COURSE OUTLINE**

- Key concepts of Qlik Sense
- Visualization concepts
- Discovering visualizations
- The ABC Sales app
- Discovering more visualizations
- Enhancing your apps
- Sharing your insights
- Wrapping up and next steps

### **SKILLS LEARNED**

- Perform advanced analysis in Qlik Sense
- Identify data types and explain how they are interpreted as visualizations
- Design and create Qlik Sense visualizations, based on user-centered workflows, for others to use
- Discuss concepts of data visualization and how they are implemented in Qlik Sense
- Identify best practices for Qlik Sense visualization design
- Share insights with Qlik Sense guided story-telling

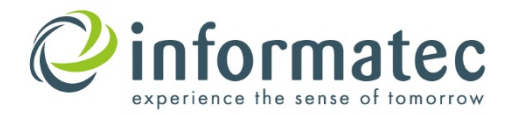

- Explain how Qlik Sense's responsive design enables developing multi-screen design
- Share apps on cloud with others

# **LANGUAGE**

German

# **DURATION**

2 days

# **PRICE**

1´500.- CHF exkl. Tax (VAT) per capita

# **CONTACT**

We are at your disposal for further information and for an all-inclusive organization of your training. Contact us and become a Qlik Power-User!

Mr Christian Fischer **1980 +41 61 826 80 94 1981** [fih@informatec.com](mailto:fih@informatec.com)

Informatec organizes this training in cooperation with QlikTech GmbH.